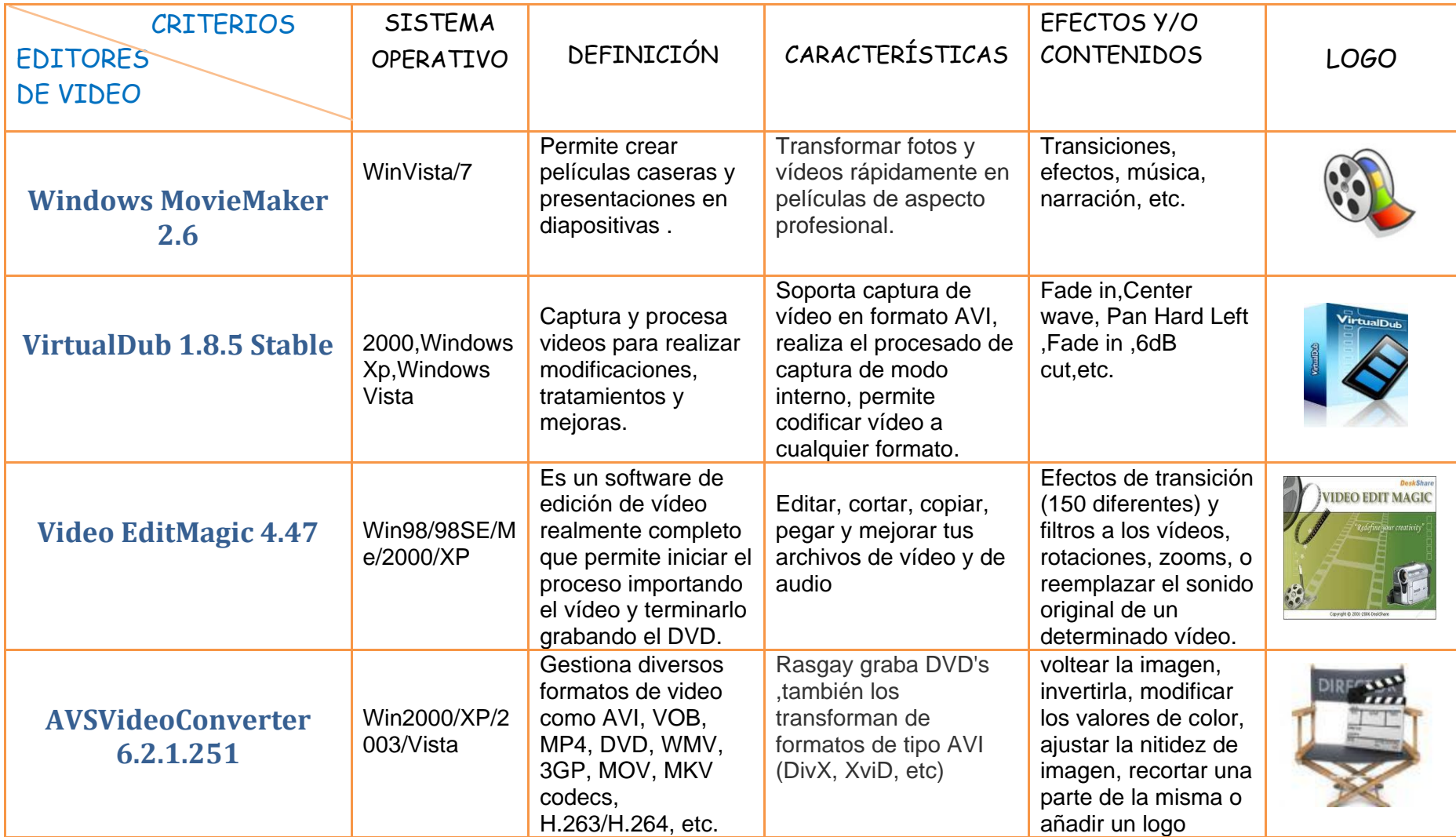

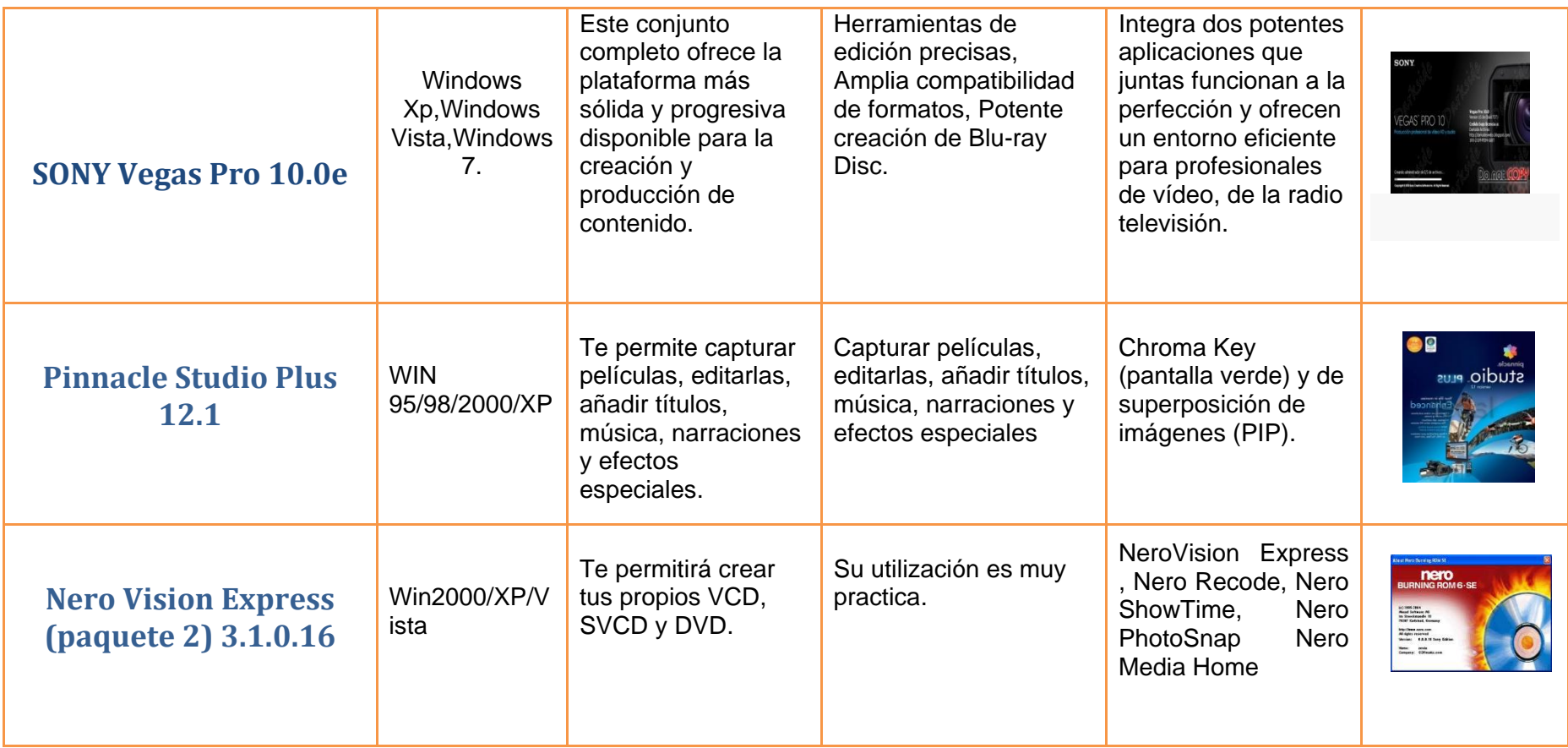

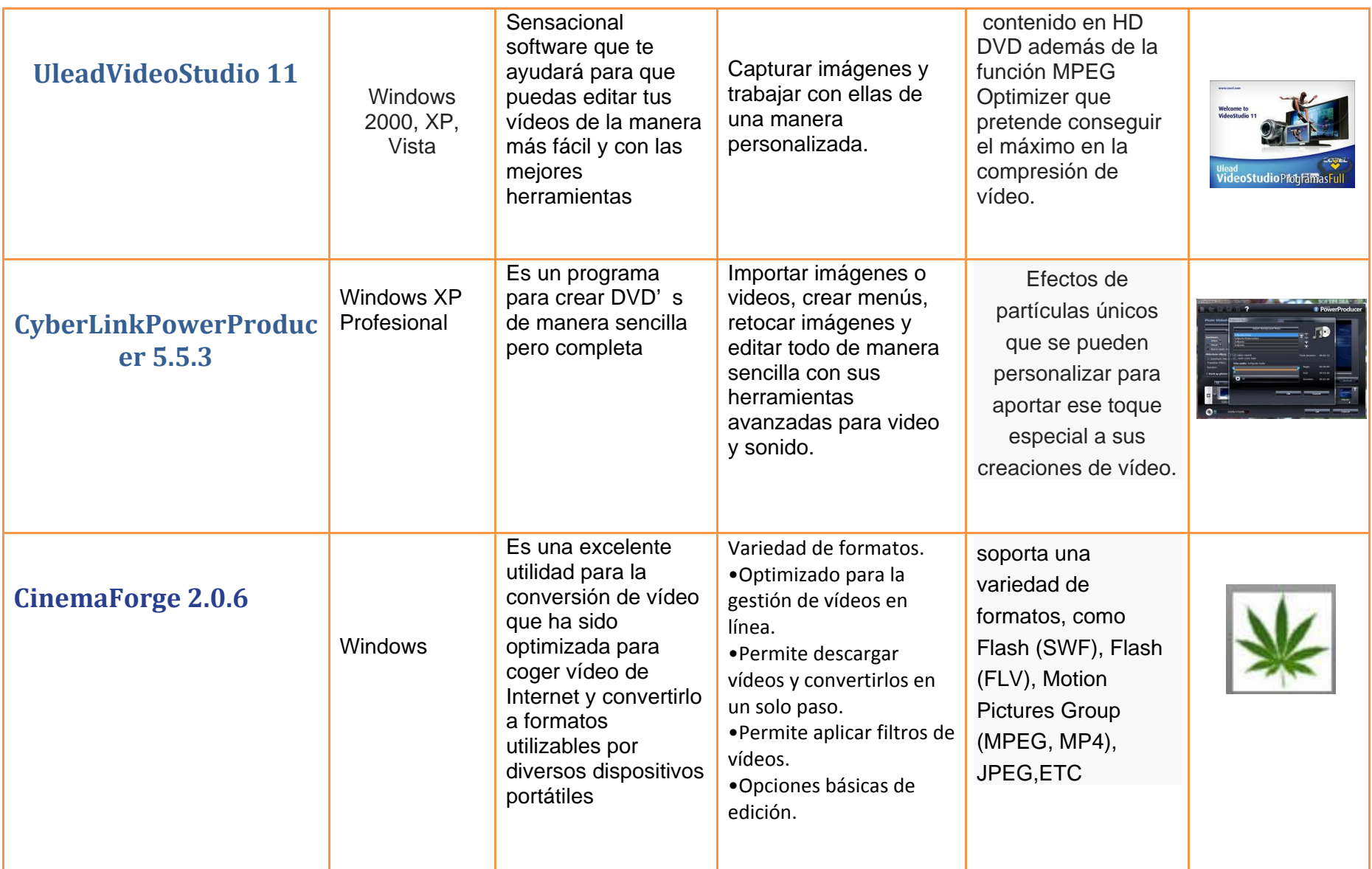

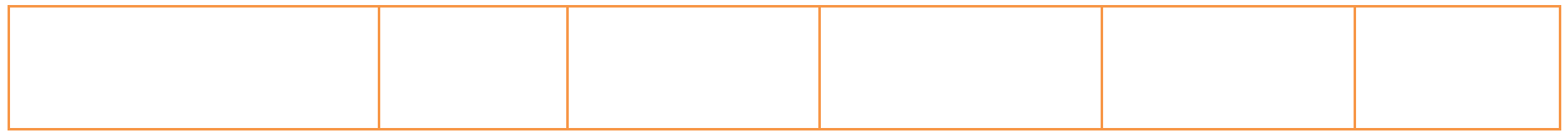

LINKS:

- [http://es.wikipedia.org/wiki/Windows\\_Movie\\_Maker](http://es.wikipedia.org/wiki/Windows_Movie_Maker)
- <http://www.archivospc.com/c/1283/p1/Editores+de+V%C3%ADdeo.php>
- [http://www.google.com.pe/search?tbm=isch&hl=es&source=hp&biw=1280&bih=508&gbv=2&oq=EDITORES+DE+VIDEOS+&aq=f&aqi=g2](http://www.google.com.pe/search?tbm=isch&hl=es&source=hp&biw=1280&bih=508&gbv=2&oq=EDITORES+DE+VIDEOS+&aq=f&aqi=g2g-S8&gs_upl=2047l4594l0l5812l19l5l0l0l0l0l563l1953l4-2.2l4l0&q=EDITORES%20DE%20VIDEOS&orq=EDITORES+DE+VIDEOS) [g-S8&gs\\_upl=2047l4594l0l5812l19l5l0l0l0l0l563l1953l4-2.2l4l0&q=EDITORES%20DE%20VIDEOS&orq=EDITORES+DE+VIDEOS+](http://www.google.com.pe/search?tbm=isch&hl=es&source=hp&biw=1280&bih=508&gbv=2&oq=EDITORES+DE+VIDEOS+&aq=f&aqi=g2g-S8&gs_upl=2047l4594l0l5812l19l5l0l0l0l0l563l1953l4-2.2l4l0&q=EDITORES%20DE%20VIDEOS&orq=EDITORES+DE+VIDEOS)
- <http://www.megaviload.com/home/57-otras-aplicaciones/13976-sony-vegas-pro-100e--newblue-fx--pack-de-efectosespanolfull>

KAROLINA JUAREZ Y KARLA DIEGUEZ 5ºA